## 接続の設定

Bluetooth®接続など、ほかの機器との接続に関する設定ができま す。

## 接続の設定

設定できる項目は次のとおりです。

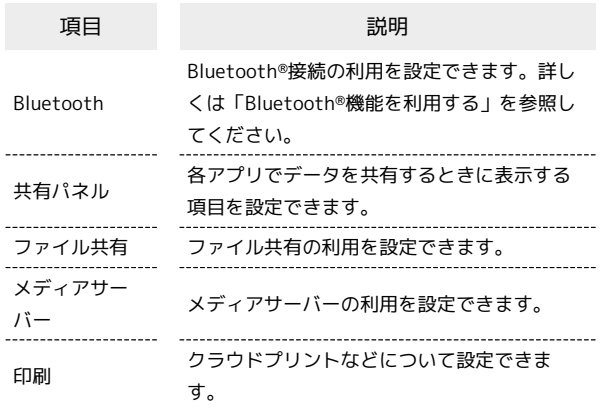

÷